# **Perbandingan Berganda (Multiple Comparison)**

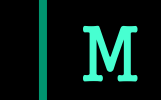

#### **1) Least Significance Difference**

Misalkan seorang pemulia tanaman ingin membandingkan hasil suatu varietas baru dengan varietas standar yang sudah lama dipakai. Ia dapat merancang suatu eksperimen dan melakukan uji dua parameter populasi dengan hipotesis sebagai berikut. Hipotesis: :  $H_1: \mu_1 \neq \mu$  $n_1 - \mu_2$ :  $\mu_1 = \mu$ *o H*

Statistik uji yang digunakan *t*

*V y y*

**t** =

 $n_1 + \mu_2$ 

)  $y_1 - y_2$ (  $\frac{1 - y_2}{2}$  $V(\bar{y}_1 - \bar{y})$  $\overline{y}_1 - \overline{y}$ − − =

Aturan keputusan adalah: Tolak Ho jika  $|t| > t_{\alpha}$  yang berarti bahwa terdapat perbedaan. Pernyataan ini ekivalen dengan

$$
t_{\alpha} \sqrt{V(\bar{y}_1 - \bar{y}_2)} < |\bar{y}_1 - \bar{y}_2|
$$

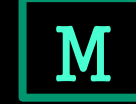

|

### **Least Significance Difference**

Setiap perbedaan yang melebihi  $t_{\alpha} \sqrt{V(\bar{y}_1 - \bar{y}_2)}$  merupakan indikasi bahwa kedua rata-rata populasi tersebut berbeda. Oleh karena itu nilai  $t_{\alpha} \sqrt{V(\bar{y}_1 - \bar{y}_2)}$  merupakan nilai terkecil untuk menolak Ho, disebut juga dengan 'least siginificant difference" (perbedaan terkecil yang sangat nyata) dan disingkat dengan LSD.

*V y y*

**t** =

> Jika kita ingin menentukan LSD untuk dua rata-rata:  $\mu_1$ dengan ukuran sampel  $\mu_1$  dan  $\mu_2$  dengan ukuran sampel  $n_2$ , maka dapat digunakan rumus: *n*

$$
LSD = t_{\alpha} \sqrt{(1/n_1 + 1/n_2)S^2}
$$

Jika kedua populasi berukuran sama,  $n_1$ = $n_2$ , maka LSD:

$$
LSD = t_{\alpha} \sqrt{2s^2 / r} = t_{\alpha} \sqrt{2MSE / r}
$$

dalam hal ini MSE merupakan taksiran dari *S* 2 , *pooled variance*, variansi gabungan.

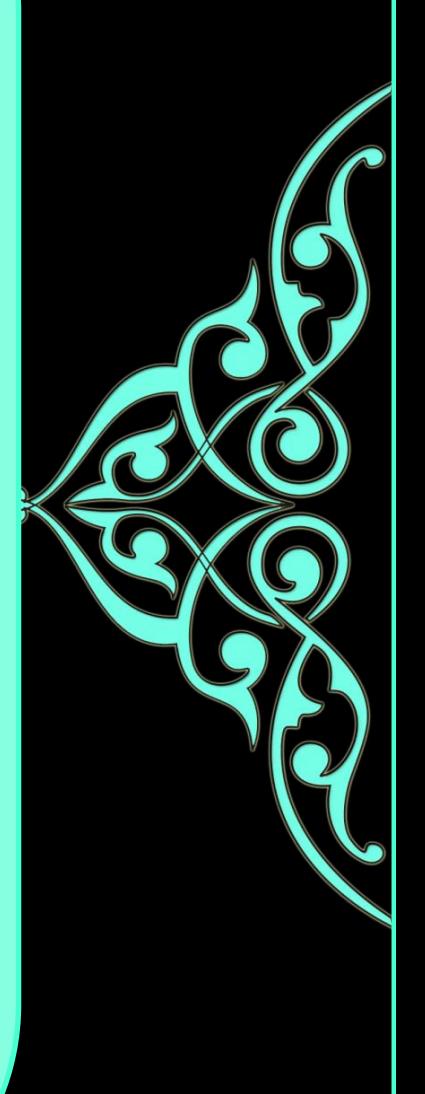

### **Least Significance Difference**

Selanjutnya Fisher mengajukan bahwa LSD ini sebaiknya diproteksi dalam artian LSD ini dapat digunakan jika F test untuk treatment dalam ANOVA adalah signifikan. Uji ini disebut uji Fisher's Protected LSD.

- 1. Susun tabel ANOVA seperti biasa
- 2. Lakukan *F* test, *F*=*MST/MSE*
- 3. Jika  $F < F_\alpha$ , jangan lanjutkan, **STOP!** Uji tidak signifikan. Artinya, tidak ada perbedaan efek perlakuan.

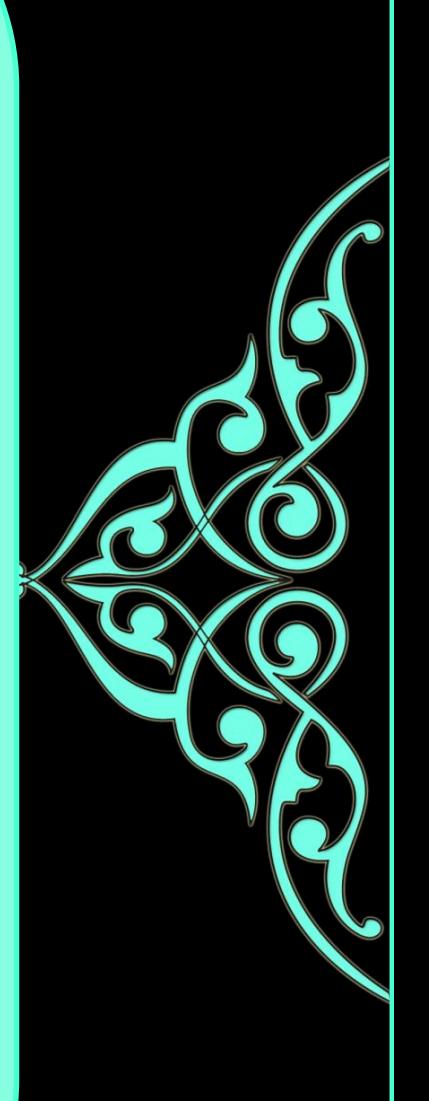

### **Least Significance Difference**

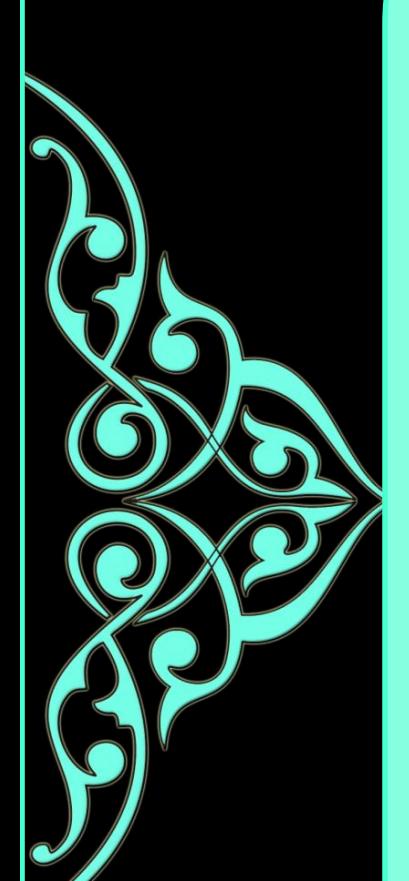

4. Jika  $F > F_\alpha$  dikatakan uji signifikan, terdapat efek perlakuan. Artinya, paling sedikit ada dua populasi yang parameternya berbeda yang disebabkan karena perbedaan perlakuan. Selanjutnya gunakan untuk uji dua arah pada table *t* dan hitung FPLSD.

$$
FPLSD = t_{\alpha} \sqrt{2MSE / r}
$$

5. Untuk melihat perlakuan mana yang memberikan kontribusi terhadap penolakan hipotesis, maka lakukan pengujian dengan membandingkan setiap pasangan rata-rata dengan FPLSD. Jika∣ y<sub>1</sub> − y<sub>2</sub> |> FPLSD dikatakan perbedaan rata-rata tersebut signifikan. *a* unkalakan dji sigimikan, elelapat elektrikan, and a memberikan an perlakuan. Selanjutnya gunakan karena in perlakuan. Selanjutnya gunakan tutuk uji pada table *t* dan hitung FPLSD.<br>
FPLSD =  $t_{\alpha} \sqrt{2MSE / r}$ <br>
relihat p

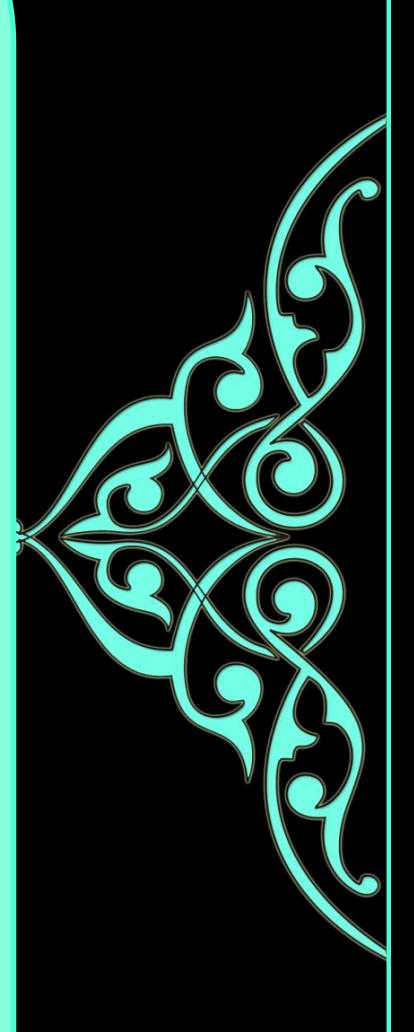

#### **Beberapa uji statistik untuk melakukan perbandingan berganda:**

# **2) Tukey's Honestly Significant Difference (HSD)**

HSD dihitung dengan cara yang sama dengan LSD tetapi dengan menggunakan simpangan baku rata-rata dan  $\mathcal{Q}_{\alpha}$  (studentized range) yang diperoleh dari Table A4 halaman 409-410.

- 1. Tentukan nilai  $Q_{\alpha}$  dari tabel, *n*=banyak rata-rata yang akan dibandingkan, *v*=degree of freedom untuk error.
- 2. Hitung  $HSD = Q_{\alpha} \sqrt{MSE / r}$

*V y y*

**t** =

*Q*

3. Pengujian dilakukan dengan membandingkan setiap pasangan rata<mark>-</mark>rata dengan HSD. Jika <sub>∣ ȳ</sup>ı − ȳ<sub>2</sub> |> <code>нsD</code></sub> maka dikatakan perbedaan rata-rata tersebut signifikan.

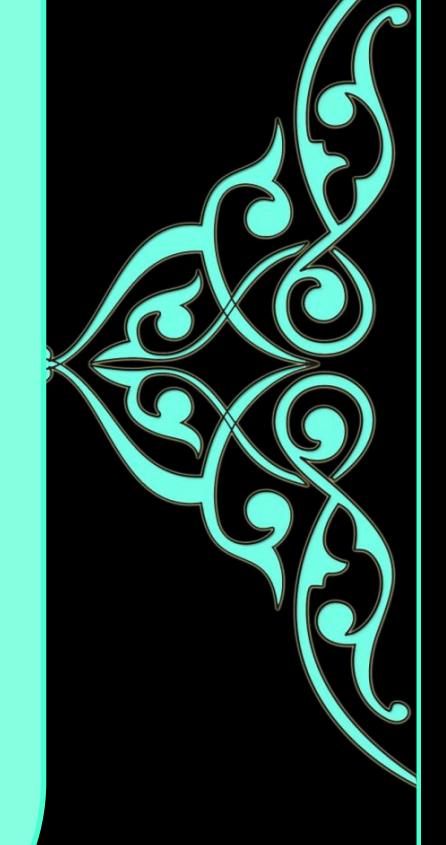

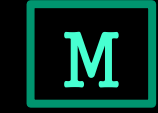

#### **Beberapa uji statistik untuk melakukan perbandingan berganda:**

### **3) Student-Newman-Keuls (SNK)**

*V y y* **t** =

*Q*

SNK dilakukan untuk melihat perbedaan semua pasangan yang mungkin. Jika terdapat *p* rata-rata maka akan ada *p*-1 perbedaan yang diperlukan.

1. Ranking *p* rata-rata dari yang tertinggi ke yang terendah

2. Hitung seperti halnya HSD sebanyak *p*-1 kali  $\text{SNK} = \mathcal{Q}_{\boldsymbol{\alpha}} \sqrt{M\text{SE}/r}$ 

3. Pengujian dilakukan dengan membandingkan setiap pasangan rata-rata dengan SNK, jika∣ <sup>y</sup>1 <sup>− y</sup>2 |> SNK maka perbedaan adalah signifikan, dan lanjutkan dengan pasangan rata-rata yang lain.

**Beberapa uji statistik untuk melakukan perbandingan berganda:**

#### **4) Waller-Duncan Bayes LSD (BLSD Duncan)**

Statistik ini dihitung dengan cara yang sama dengan FPLSD tetapi dengan menggunakan minimum average risk dari Tabel 5.

- Susun table ANOVA seperti biasa
- 2. Lakukan F test, F=MST/MSE
- 3. Pilih error weight ratio, gunakan *k*=100 untuk 5% signifikansi *k*=500 untuk 1%
- 4. Ambil  $t_B$  dari Tabel A5. *t*

*Q*

- 5. Hitung BLSD. *MSE r B*  $BLSD = t_{R} \sqrt{2MSE}$
- 6. Pengujian dilakukan dengan membandingkan setiap pasangan rata-rata dengan BLSD, jika∣<sup>y</sup>i <sup>− y</sup>2 |> <sup>BLSD</sup> maka perbedaan adalah signifikan.

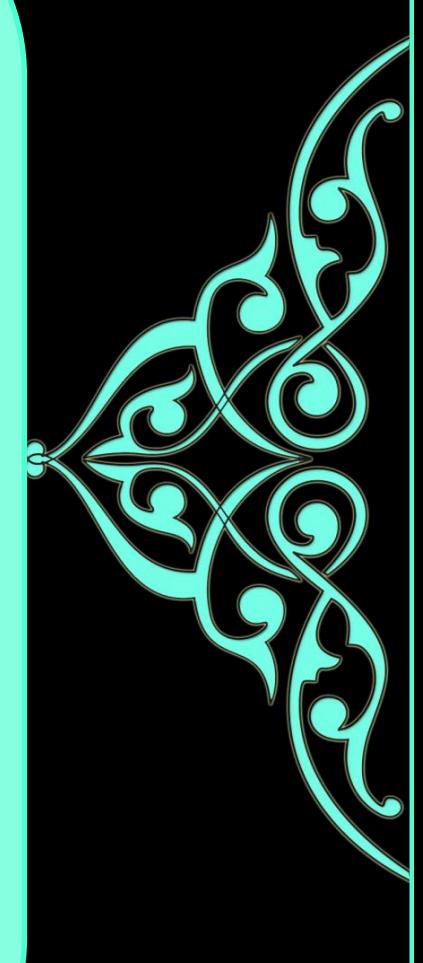

Seorang pemulia tanaman ingin mengukur resistensi 6 varietas padi terhadap *stem rust*. Dia menanam 5 biji setiap varietas pada setiap 4 pot. Selanjutnya dia secara acak memberikan 24 pot ke lokasi di green house (dengan demikian unit eksperimen adalah pot yang direplikasi 4 kali dalam rancangan acak lengkap). Setelah tanaman tumbuh dia melakukan inokulasi. Pada saat yang ditentukan dia mengukur hasil (gram/pot) di setiap pot. Hasilnya disusun sebagai berikut (rata-ratanya sudah diurutkan):

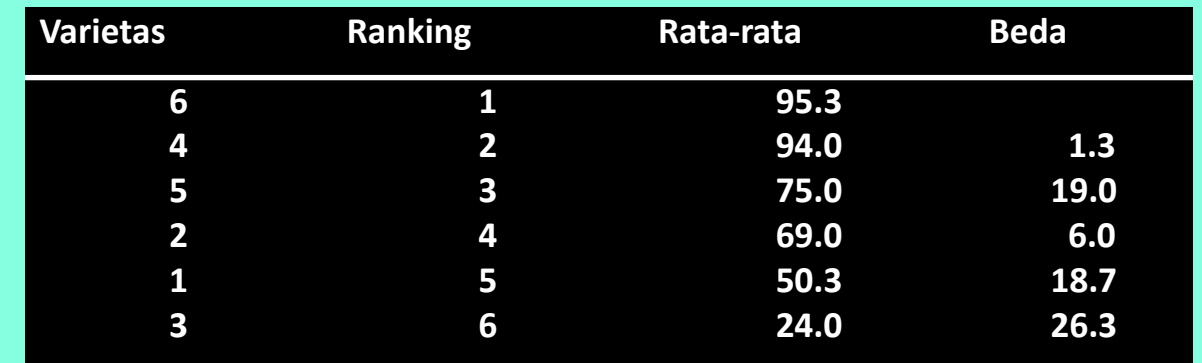

#### Tabel ANOVA

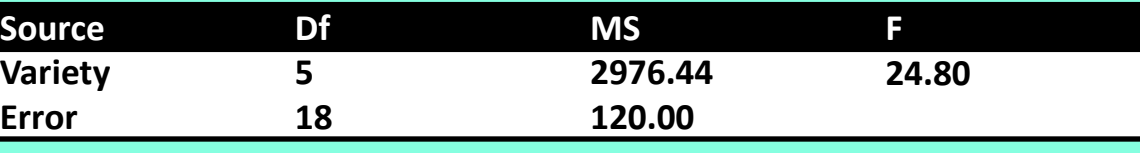

MSE=120, df=18,  $t_{\alpha}$  = 2.101 untuk 5%

#### **FPLSD (Fisher)**

1. F=MST/MSE=24.80>2.77 ( $F.05(5,18)$ )

2. FPLSD = 
$$
t_{\alpha} \sqrt{2MSE / r} = 2.101 \sqrt{(2)(120) / 4} = 16.27
$$

3. Bandingkan selisih setiap rata-rata dengan FPLSD, dapat disusun ke dalam tabel:

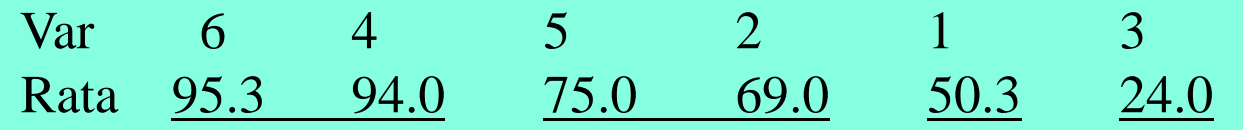

4. Rata-rata yang digarisbawahi tidak berbeda nyata (tidak signifikan).

#### **2. HSD (Tukey)**

*1. n*=6 (banyak kelompok), dfError *v*=18, Q.05(6,18)=4.49

$$
\text{HSD} = Q_{\alpha} \sqrt{\text{MSE} / r} = 4.49 \sqrt{120 / 4} = 24.59
$$

 $\mathcal{D}$ 

3. Bandingkan selisih setiap rata dengan FPLSD, dapat disusun ke dalam tabel:

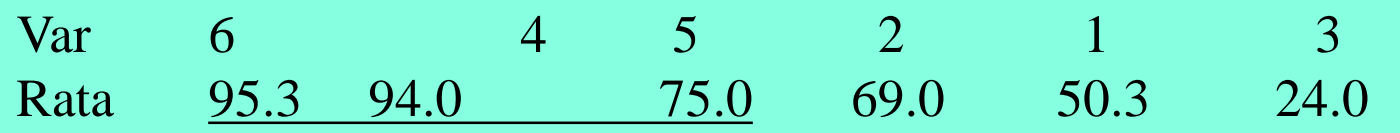

 $\frac{1}{2}$  , where  $\frac{1}{2}$ 

 $\frac{1}{2}$  , where  $\frac{1}{2}$ 

 $\mathcal{L}$ 

4. Rata-rata yang digarisbawahi tidak berbeda nyata.

#### **3. SNK**

- *1. n*=6, 5,...,2. *v*=18
- 2.  $= Q_{\alpha}$
- 3. Perhatikan

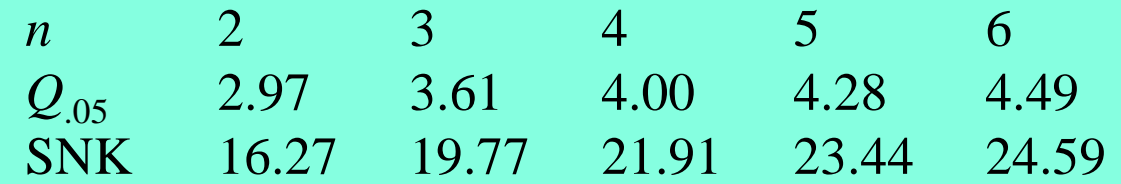

4. Bandingkan selisih setiap rata-rata dengan SNK, dapat disusun ke dalam tabel:

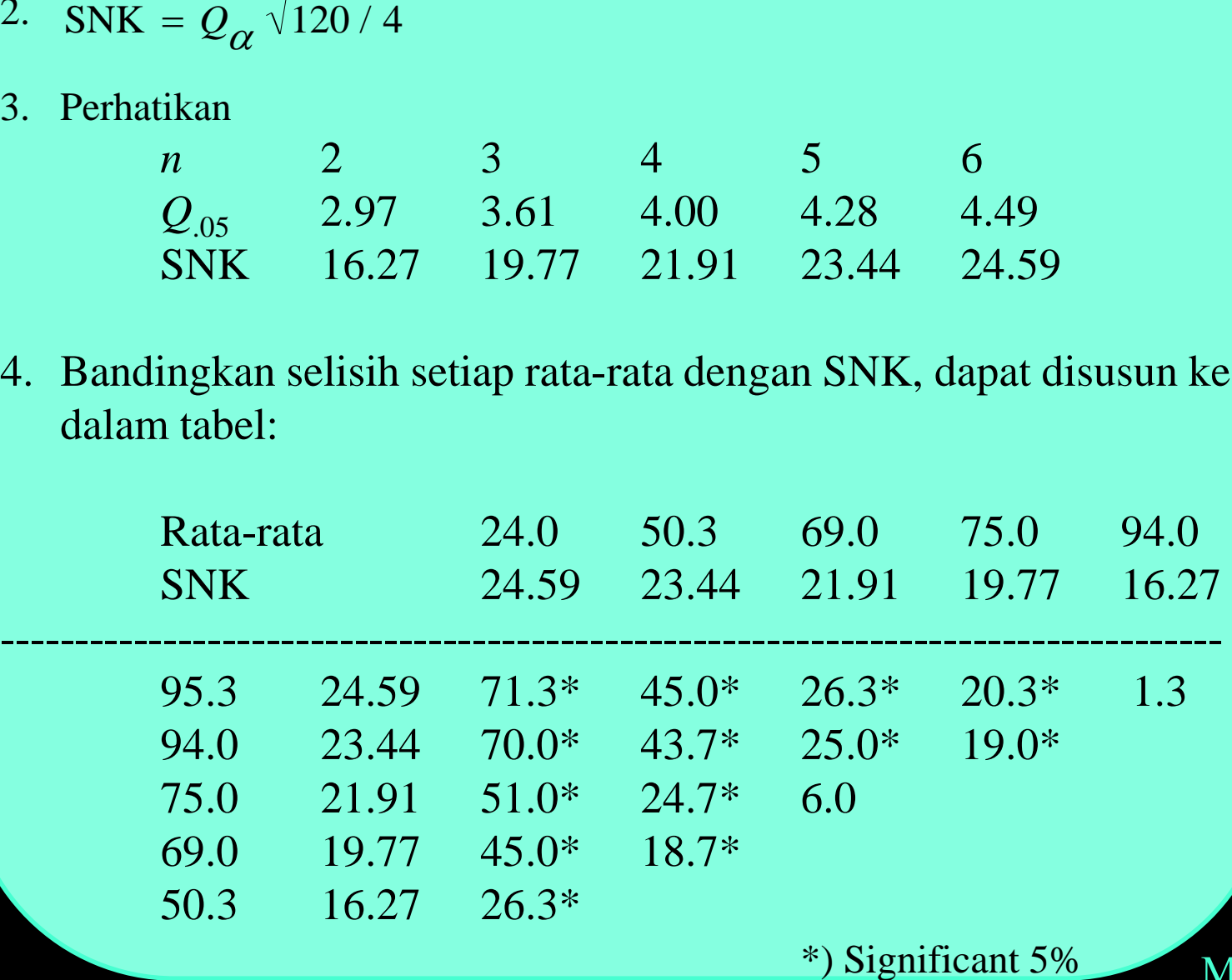

#### **4. BLSD**

- 1. Error rate ratio yang setara dengan 0.05 adalah *k*=100. F=MST/MSE=24.80. *q*=5, *f*=18, maka *t*<sub>B</sub>=*t*<sub>(k,F,q,n)</sub>=1.93
- 2.  $\text{BLSD} = t_B \sqrt{2MSE / r} = 1.93 \sqrt{(2)(120) / 4} = 14.95$
- 3. Bandingkan selisih setiap rata dengan FPLSD, dapat disusun ke dalam tabel:

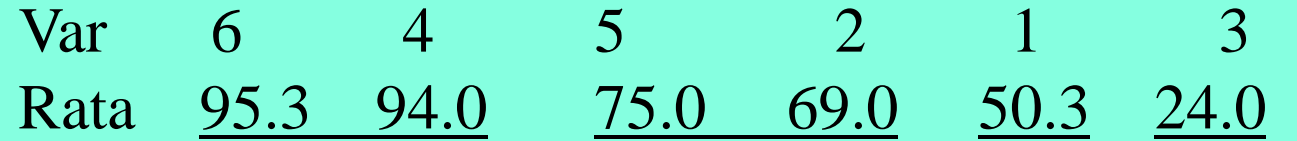

4. Rata-rata yang digaris bawahi tidak berbeda nyata.

#### SAS: RANDOMIZED BLOCK DESIGN

DATA; INPUT PLAKUAN\$ BLOK HASIL; CARDS;

*V y y*

**t** 

*Q*

;<br>, PROC GLM; CLASS PLAKUAN BLOK; MEAN PLAKUAN/LSD; MEAN PLAKUAN/TUKEY; MEAN PLAKUAN/DUNCAN; MODEL HASIL=BLOK PLAKUAN; RUN;

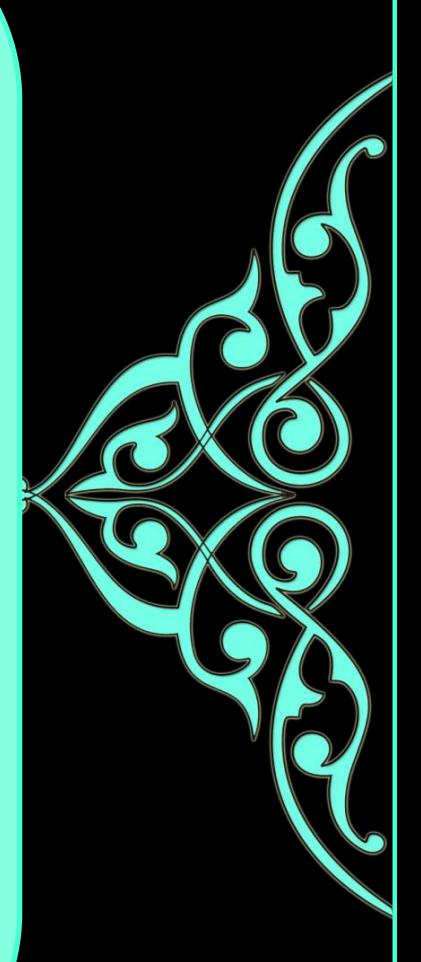

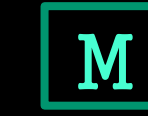